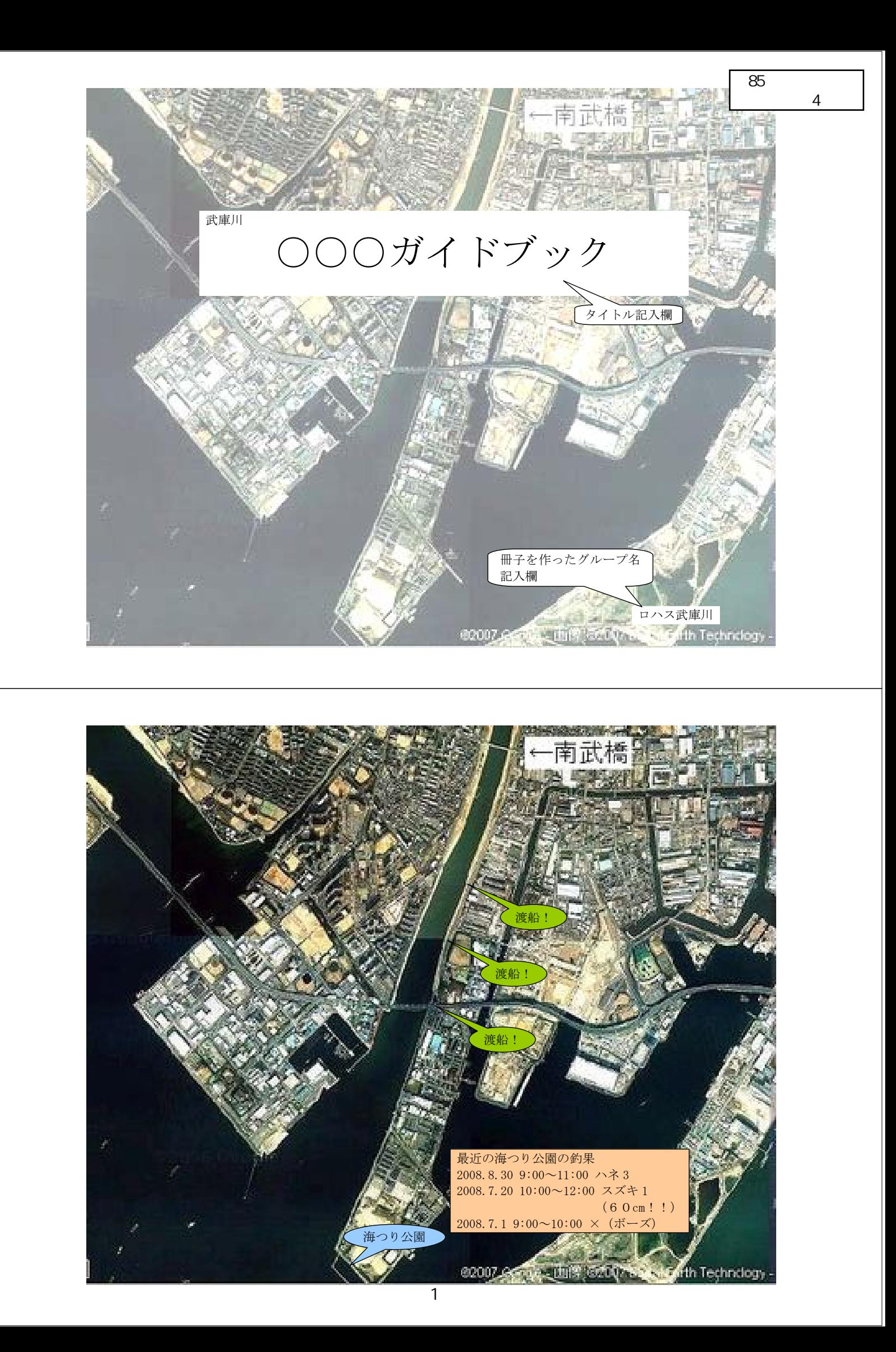

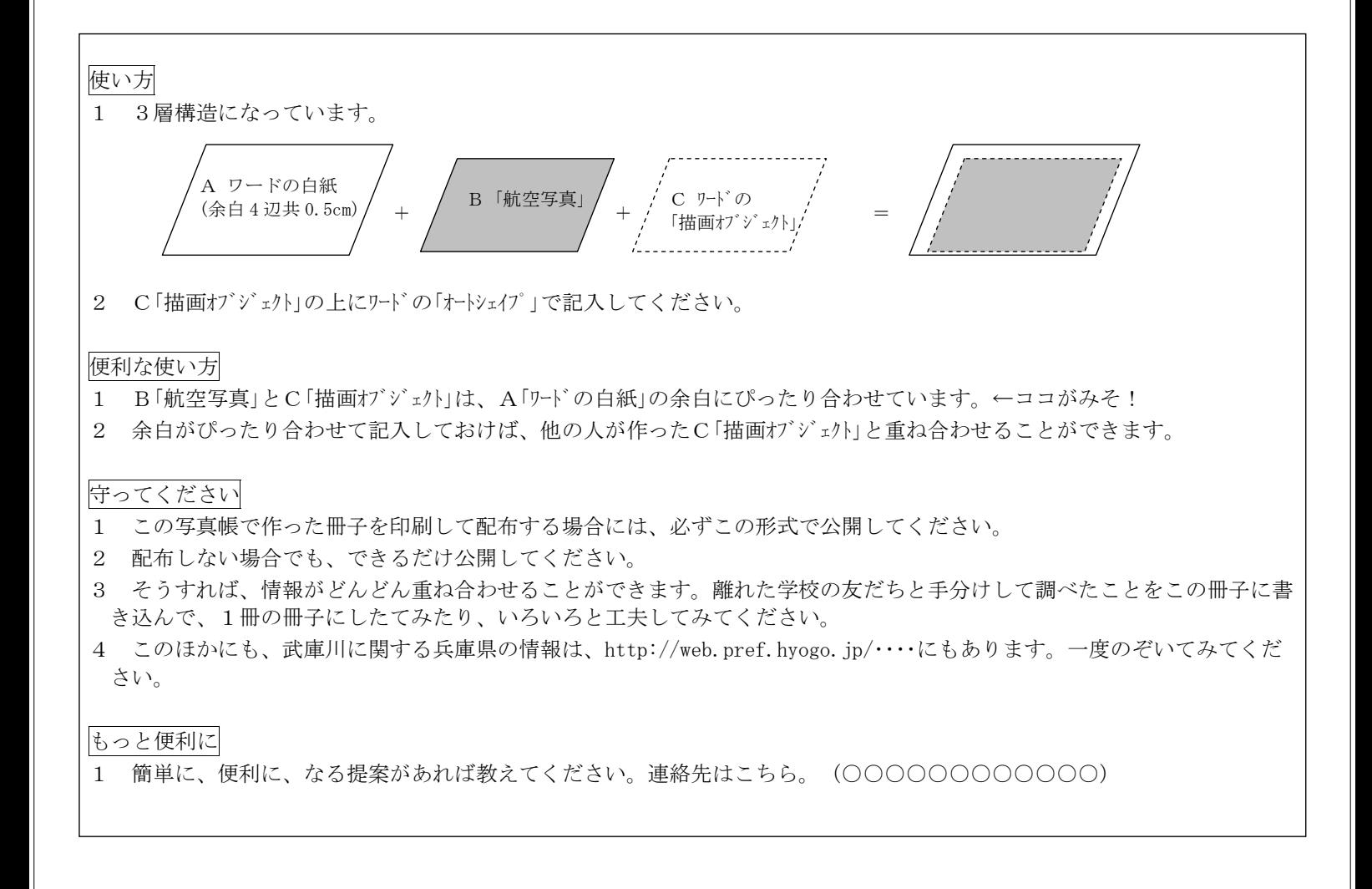

## 基本方針

1 誰もが利用できる

2 いろんな人が繋がれる仕組みがある